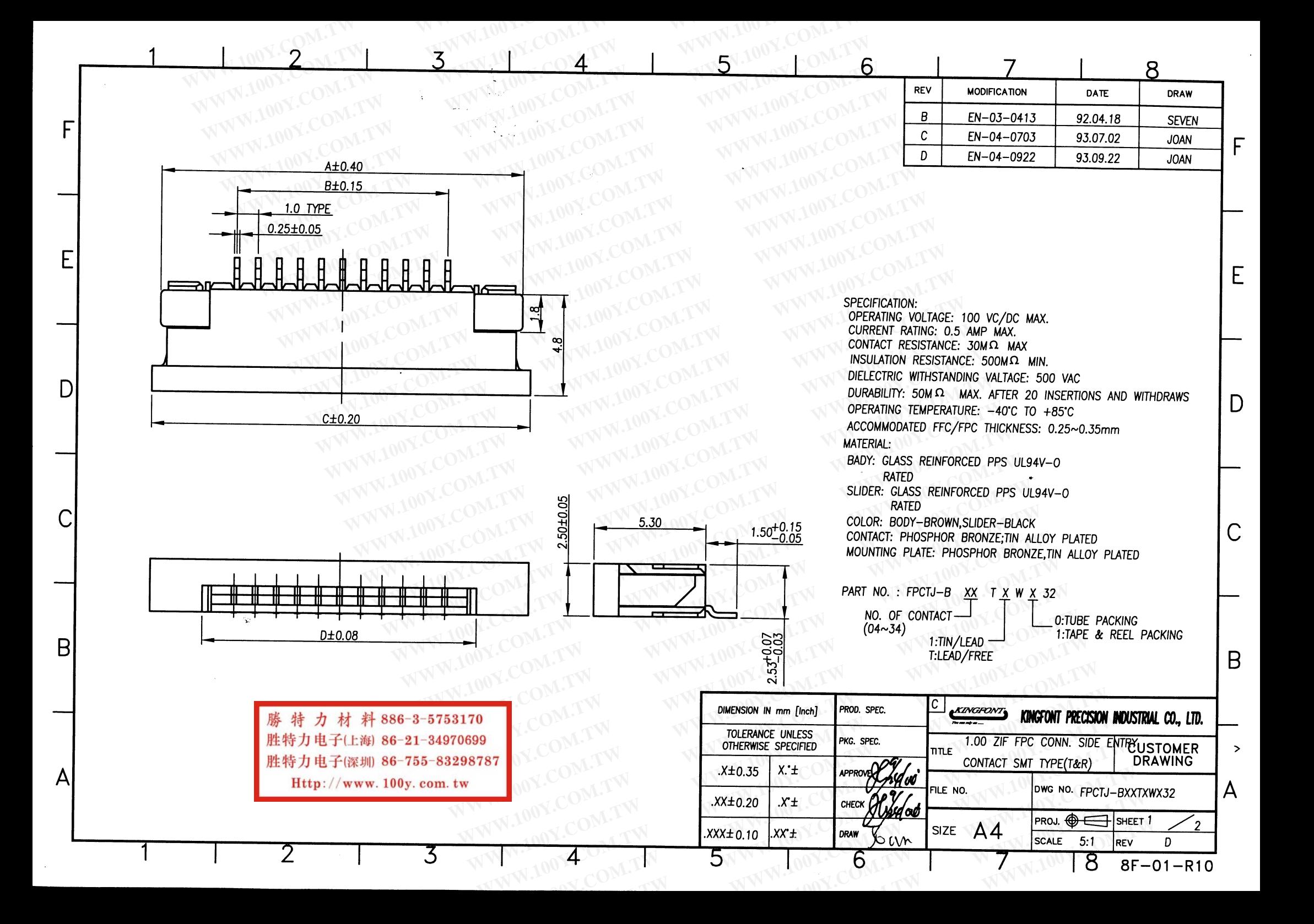

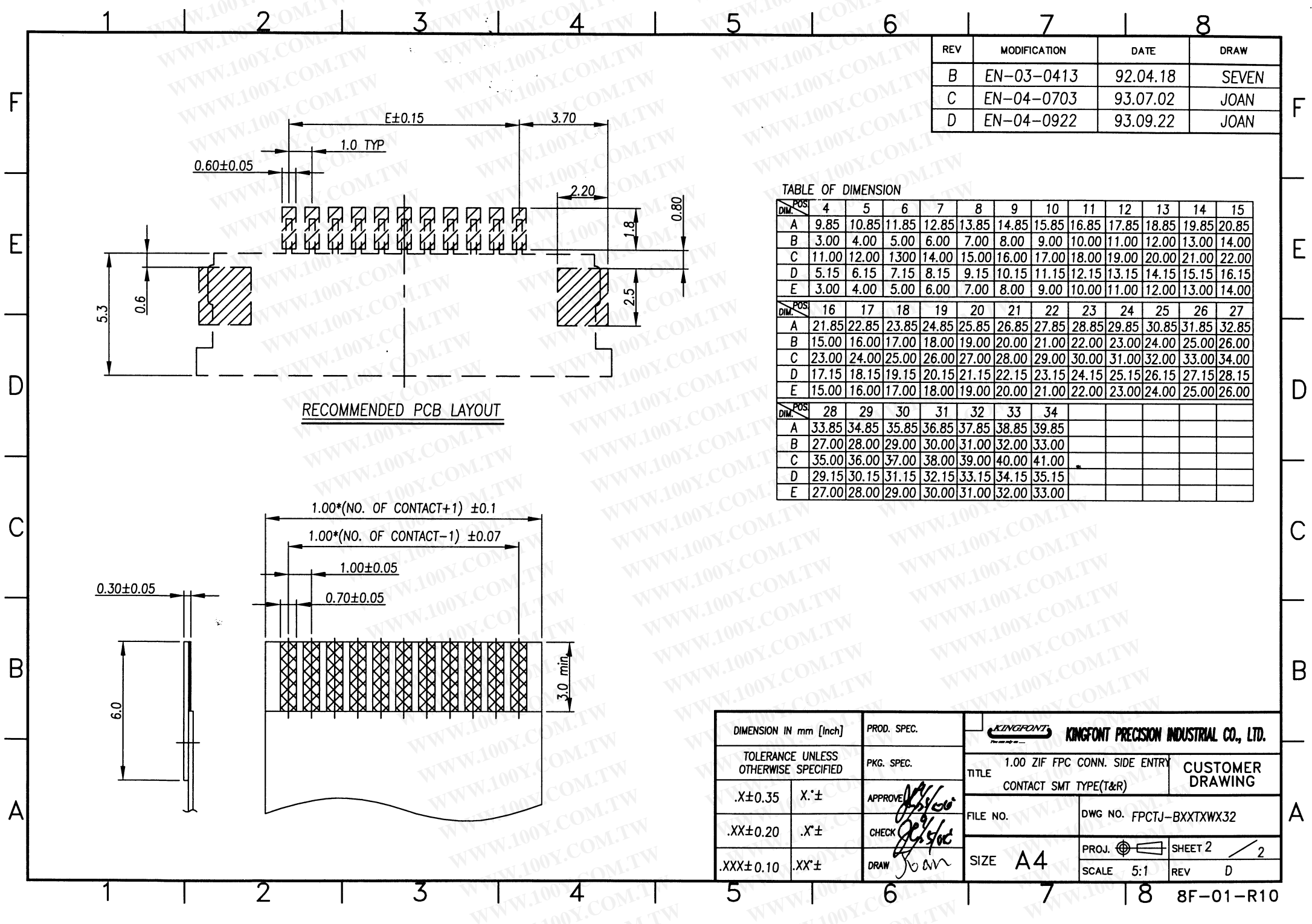

 $\sim 400$